#### קורס גרפיקה ממוחשבת

שיעור 6

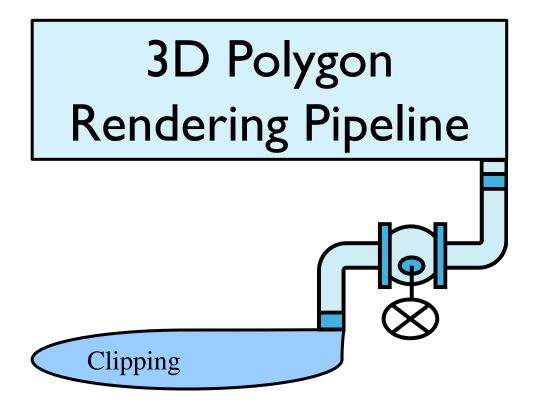

#### 3D Rendering Pipeline (for direct illumination)

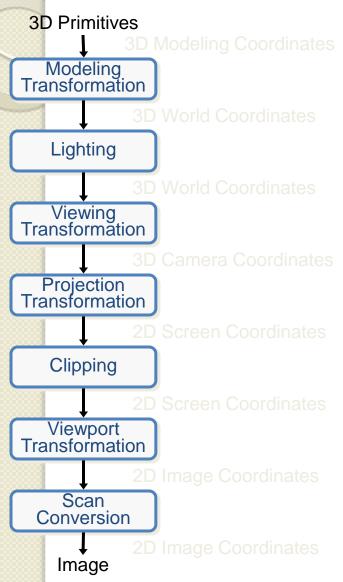

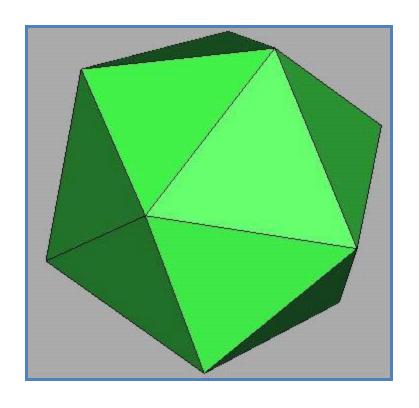

#### 3D Rendering Pipeline (for direct illumination)

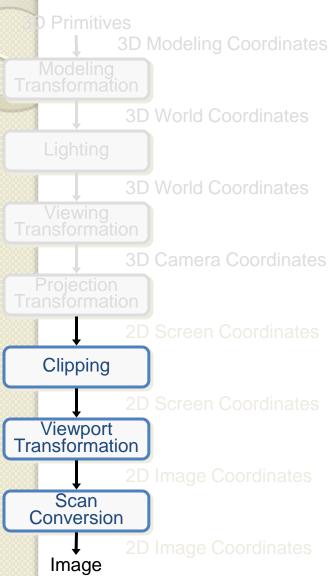

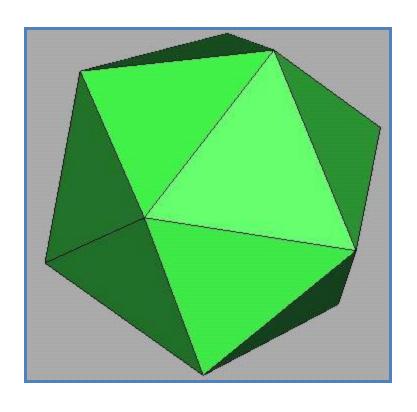

#### 2D Rendering Pipeline

3D Primitives 2D Primitives Clipping Viewport Transformation Scan Conversion **Image** 

Clip portions of geometric primitives residing outside the window

Transform the clipped primitives from screen to image coordinates

Fill pixels representing primitives in screen coordinates

#### 2D Rendering Pipeline

D Primitives 2D Primitives Clipping Viewport Transformation Scan Conversion **Image** 

Clip portions of geometric primitives residing outside the window

Transform the clipped primitives from screen to image coordinates

Fill pixels representing primitives in screen coordinates

- Avoid drawing parts of primitives outside window
  - Window defines part of scene being viewed
  - Must draw geometric primitives only inside window

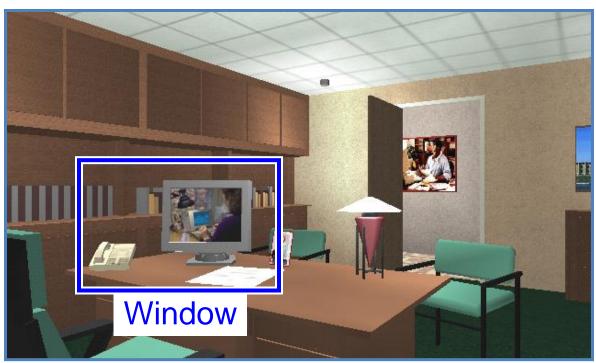

**Screen Coordinates** 

- Avoid drawing parts of primitives outside window
  - Window defines part of scene being viewed
  - Must draw geometric primitives only inside window

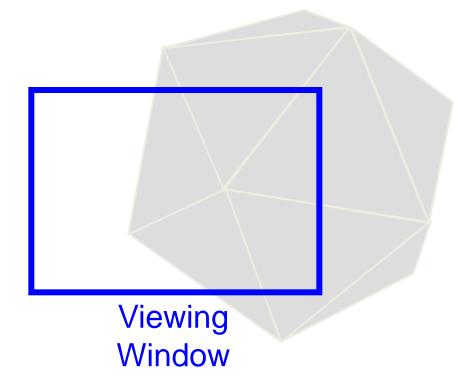

- Avoid drawing parts of primitives outside window
  - Points
  - Lines
  - Polygons
  - Circles
  - etc.

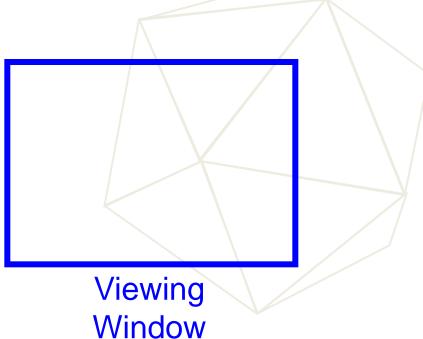

## Point Clipping

• Is point (x,y) inside the clip window?

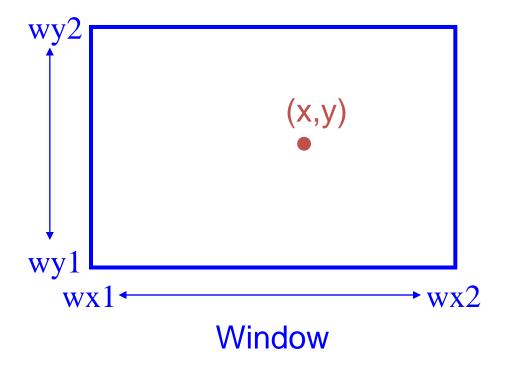

```
inside =
  (x >= wx1) &&
  (x <= wx2) &&
  (y >= wy1) &&
  (y <= wy2);</pre>
```

### Line Clipping

Find the part of a line inside the clip window

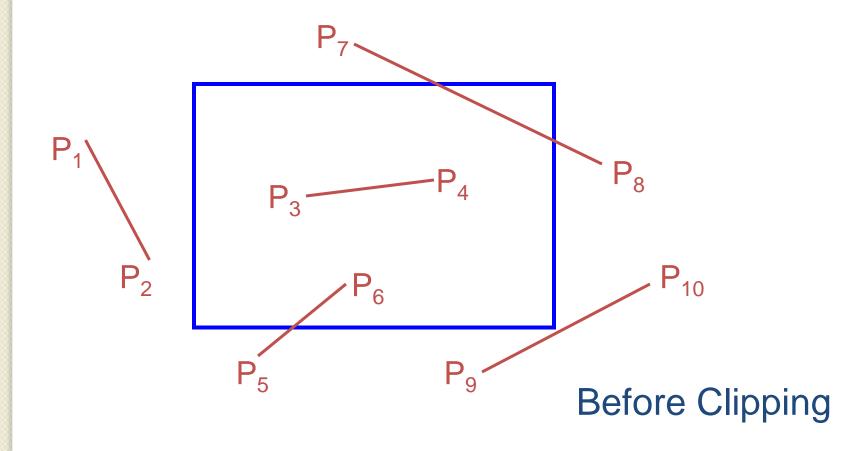

## Line Clipping

• Find the part of a line inside the clip window

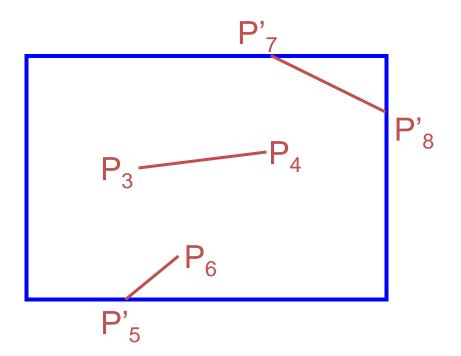

After Clipping

Use simple tests to classify easy cases first

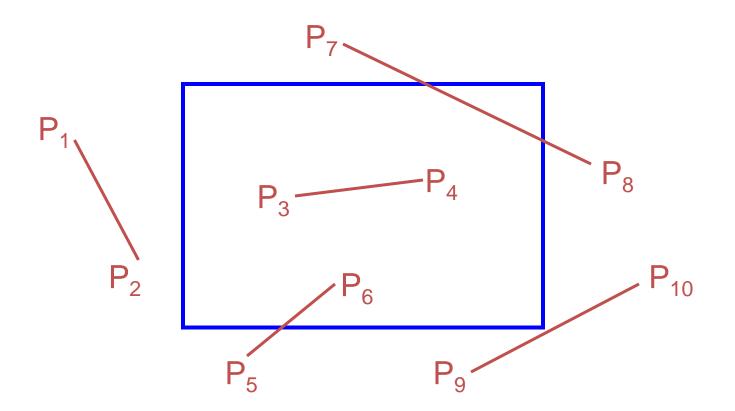

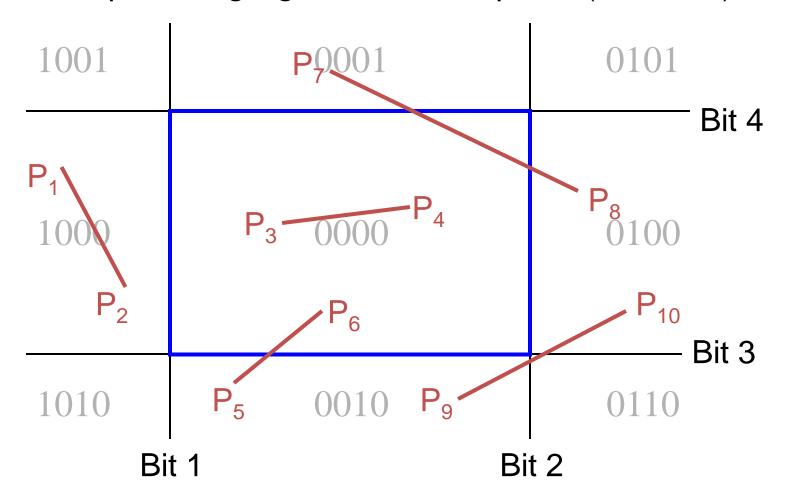

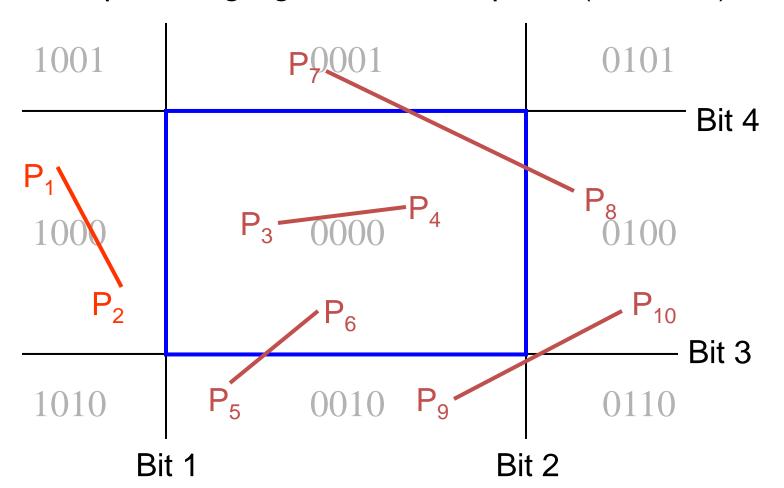

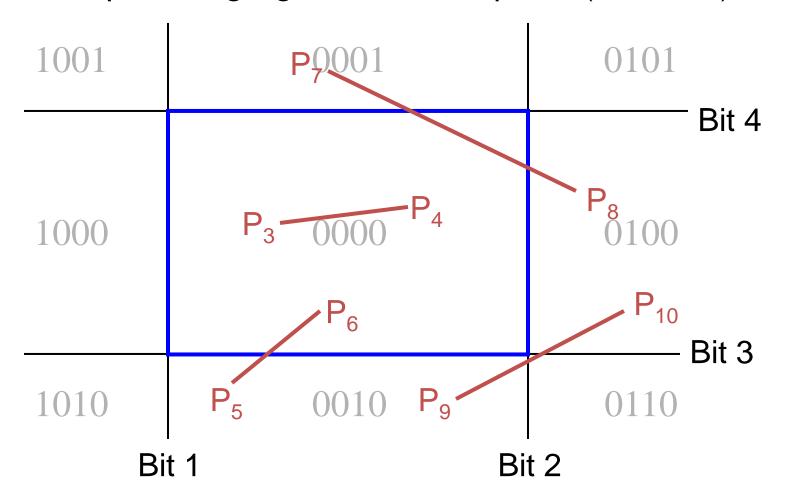

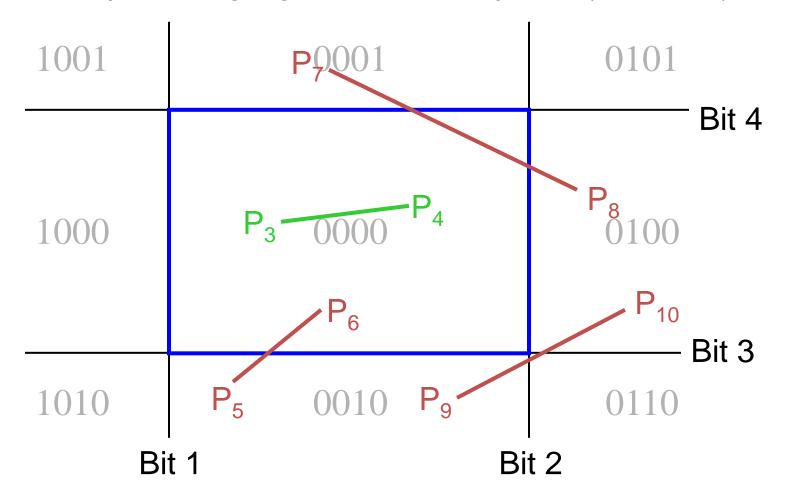

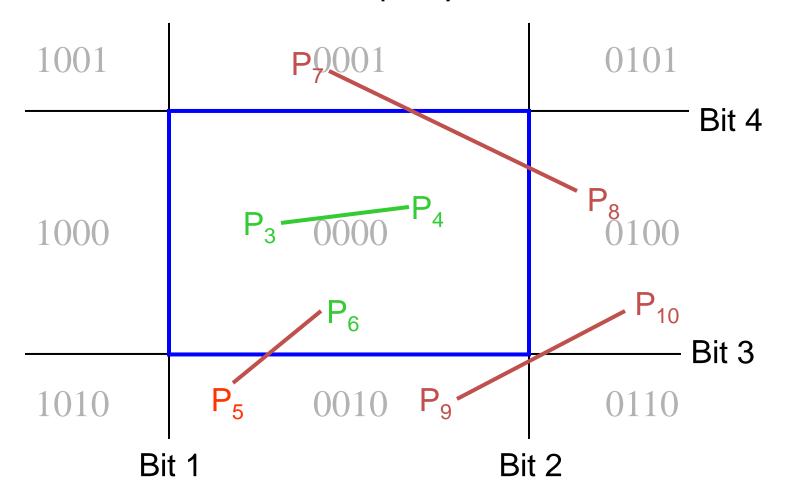

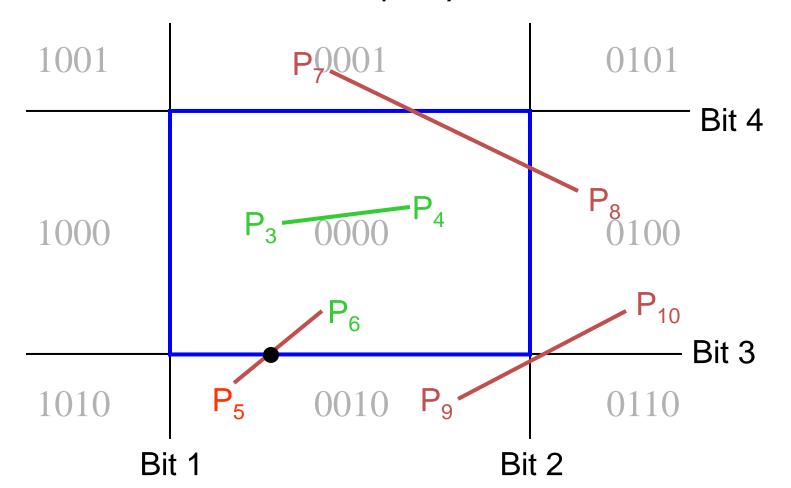

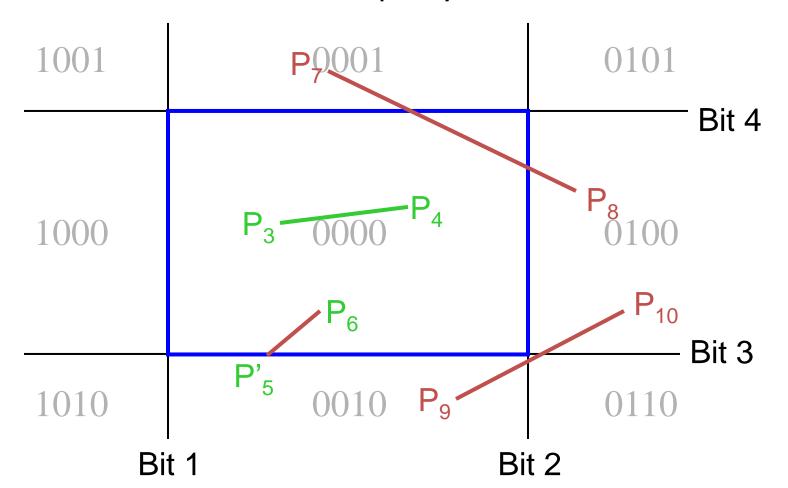

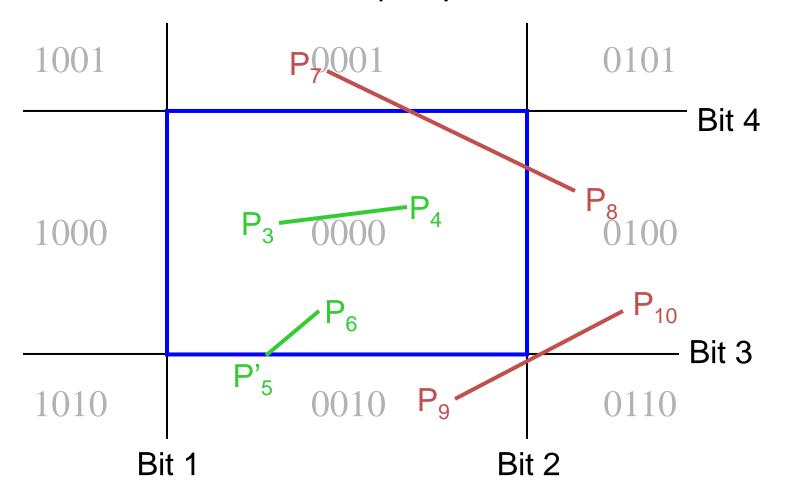

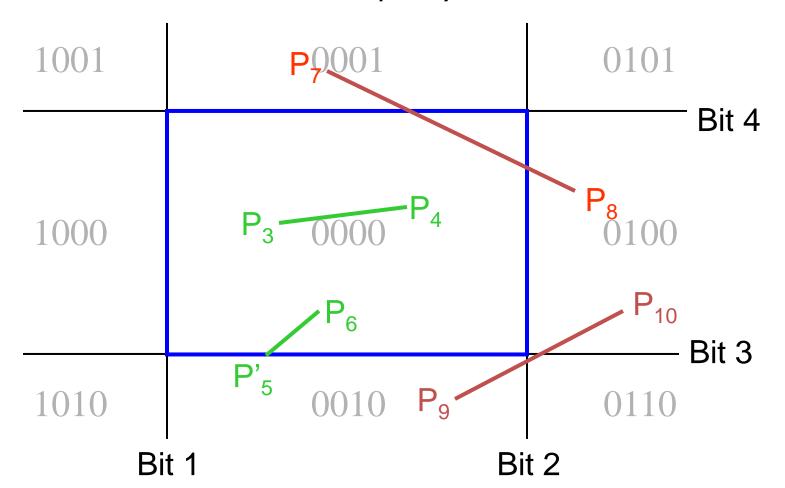

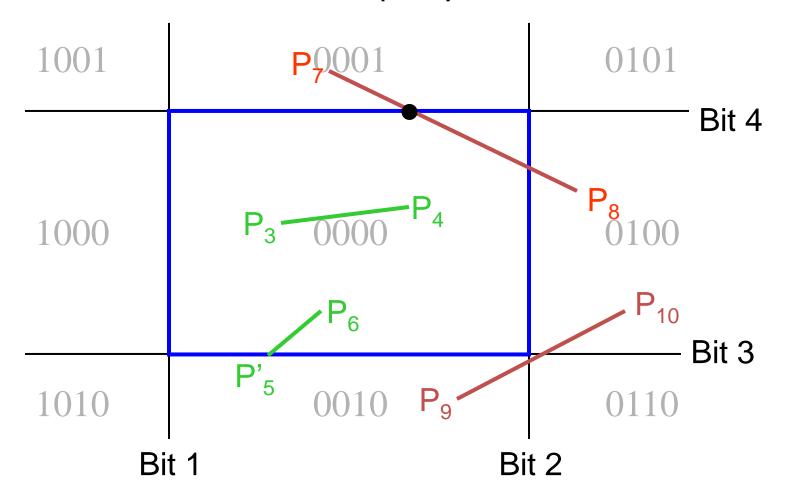

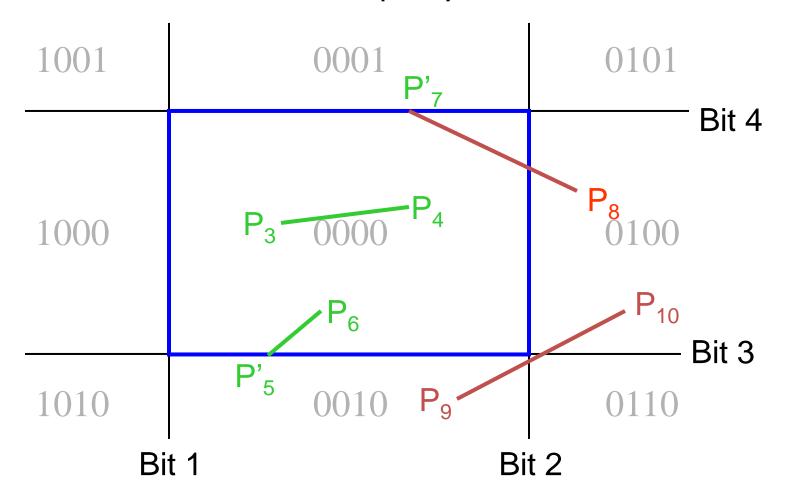

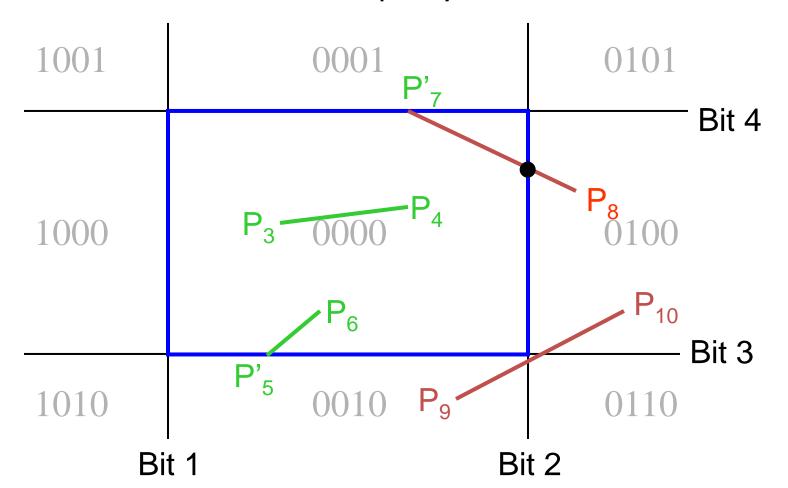

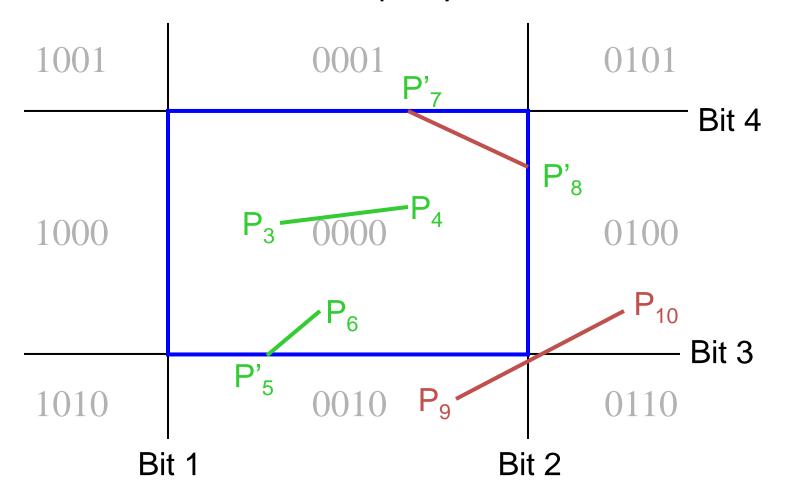

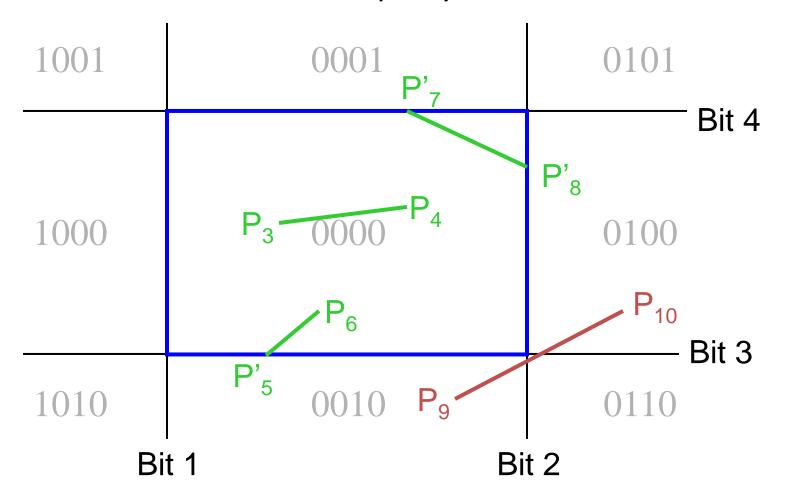

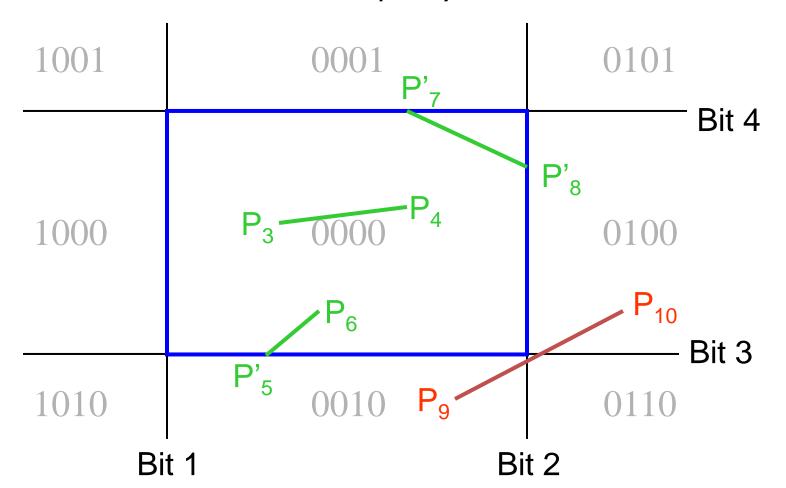

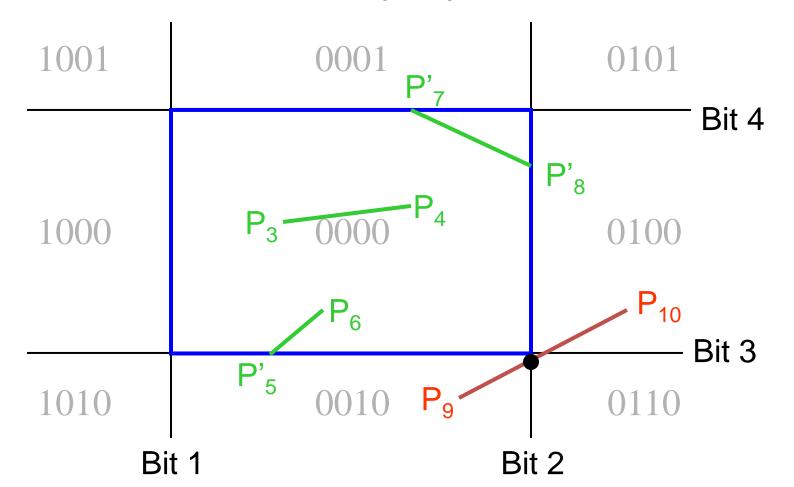

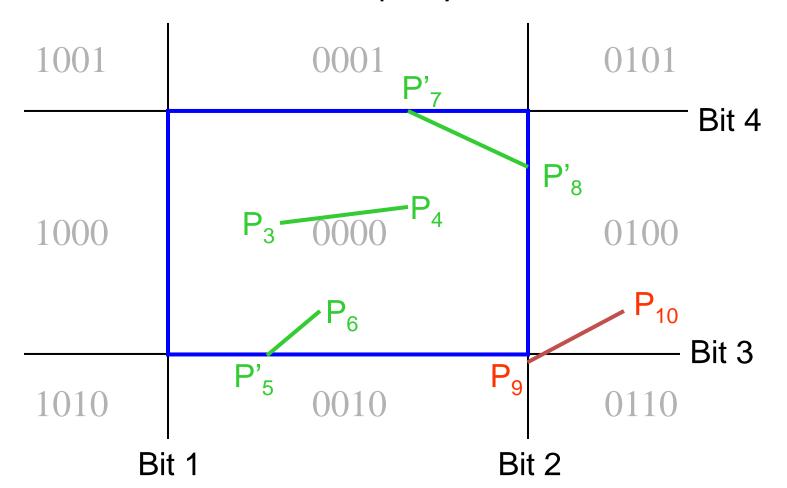

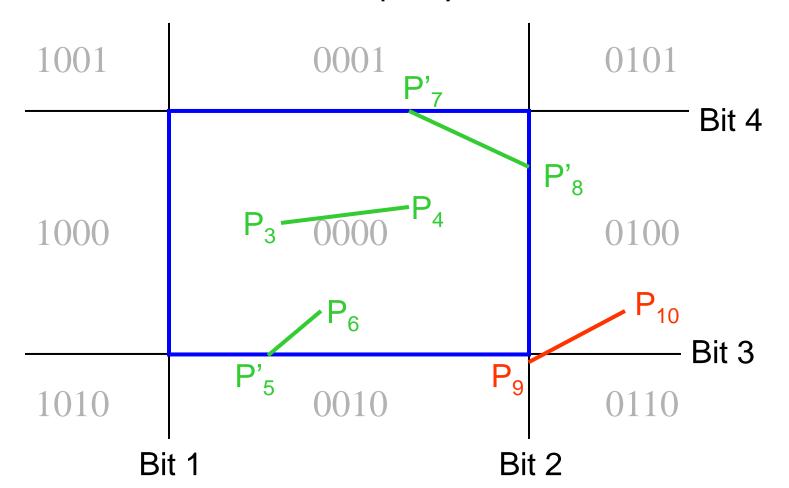

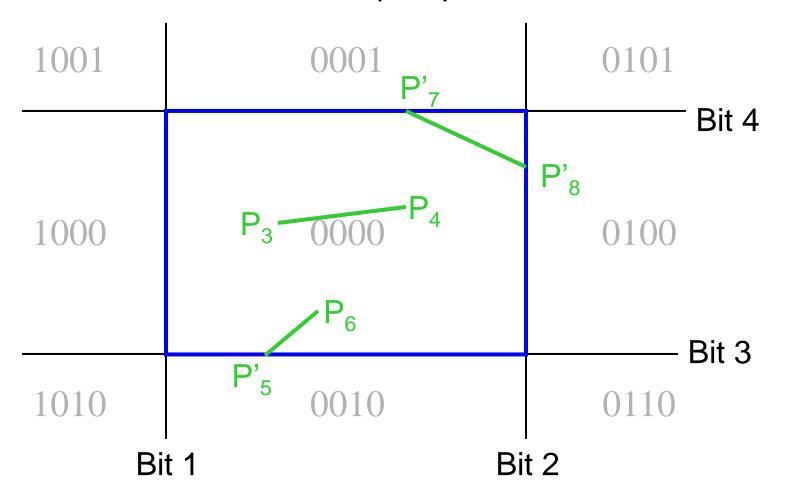

- Avoid drawing parts of primitives outside window
  - Points
  - Lines
  - Polygons
  - Circles
  - etc.

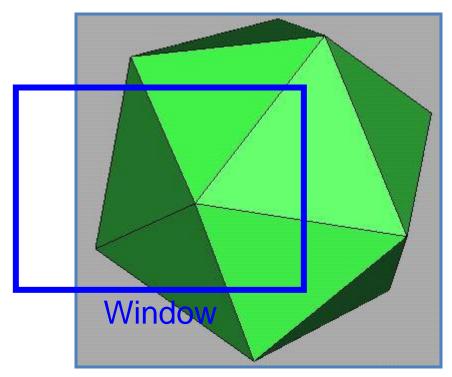

2D Screen Coordinates

## Polygon Clipping

• Find the part of a polygon inside the clip

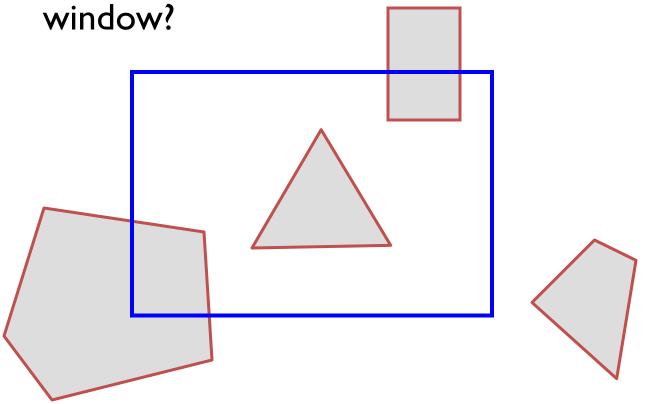

**Before Clipping** 

## Polygon Clipping

Find the part of a polygon inside the clip window?

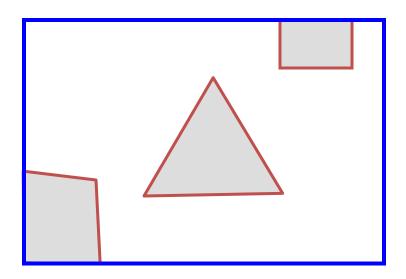

After Clipping

## Sutherland Hodgeman Clipping

Clip to each window boundary one at a time

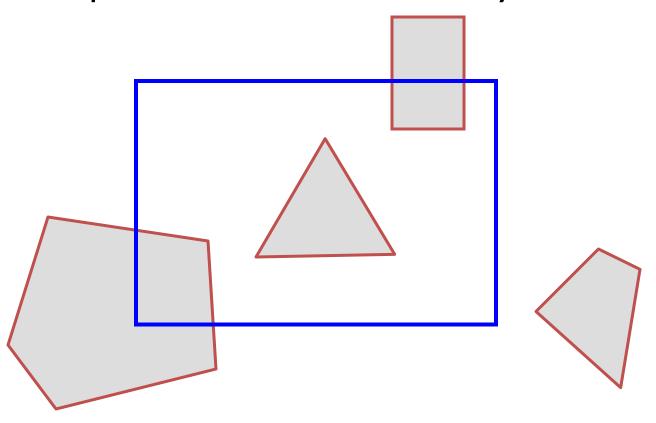

## Sutherland Hodgeman Clipping

Clip to each window boundary one at a time

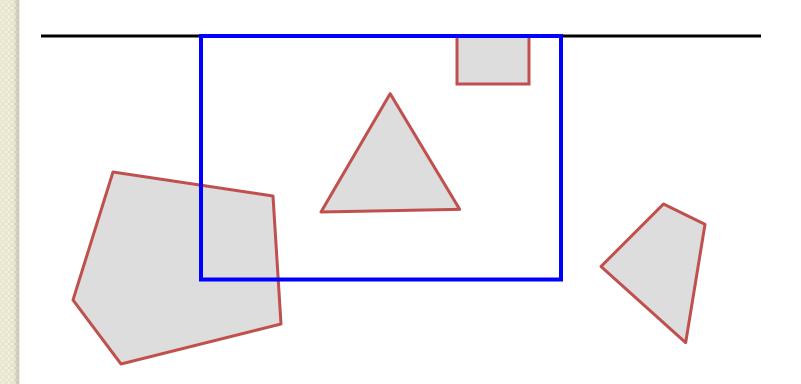

# Sutherland Hodgeman Clipping

Clip to each window boundary one at a time

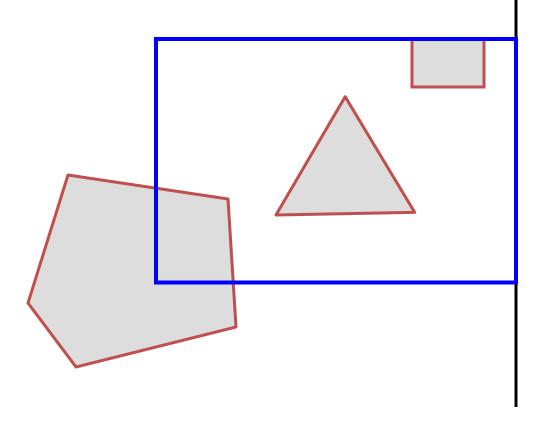

# Sutherland Hodgeman Clipping

Clip to each window boundary one at a time

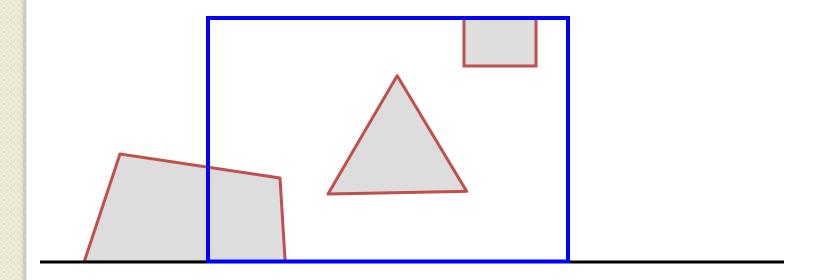

# Sutherland Hodgeman Clipping

Clip to each window boundary one at a time

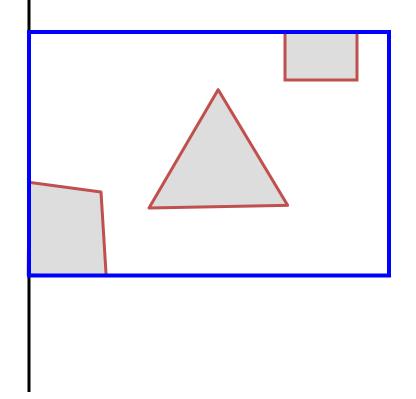

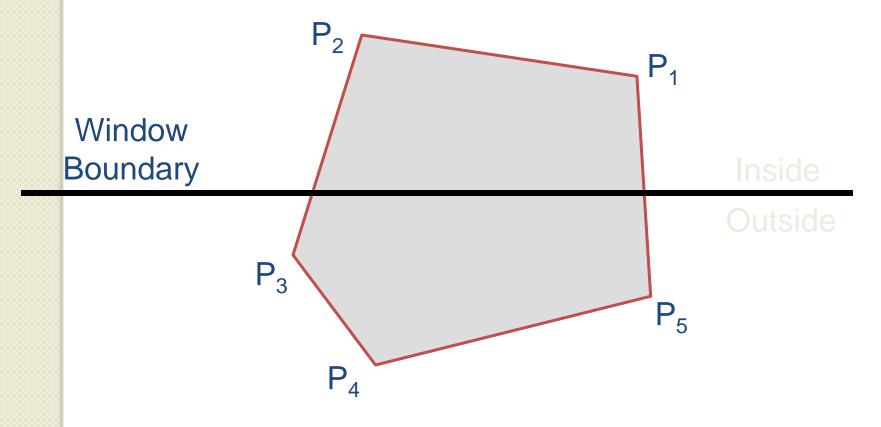

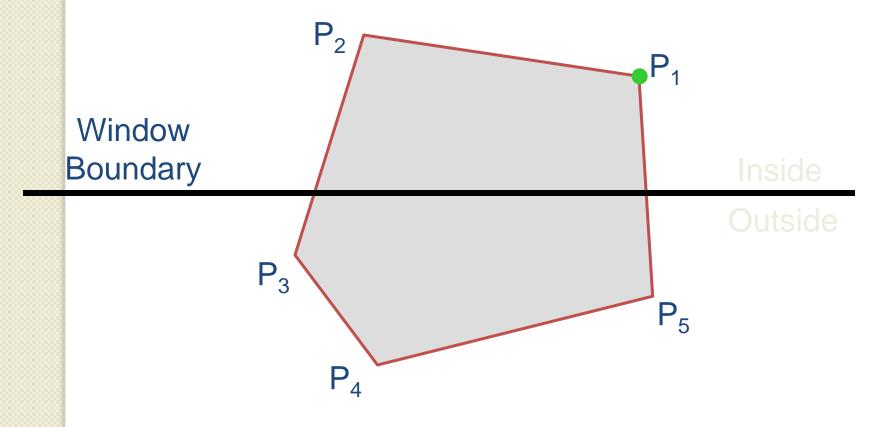

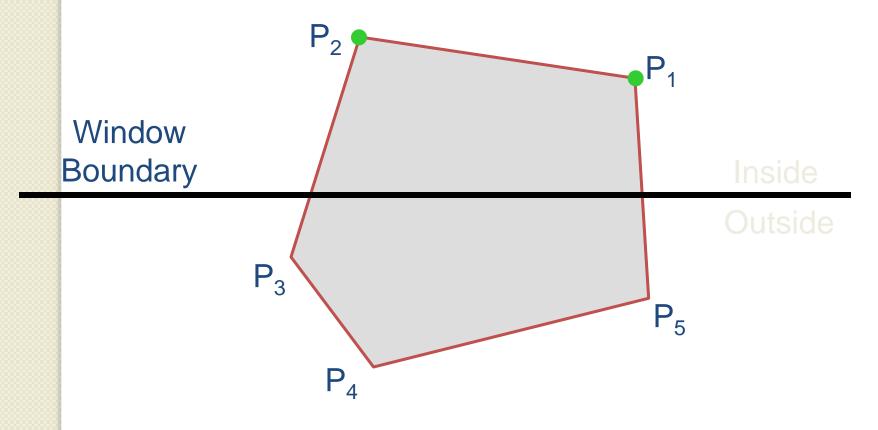

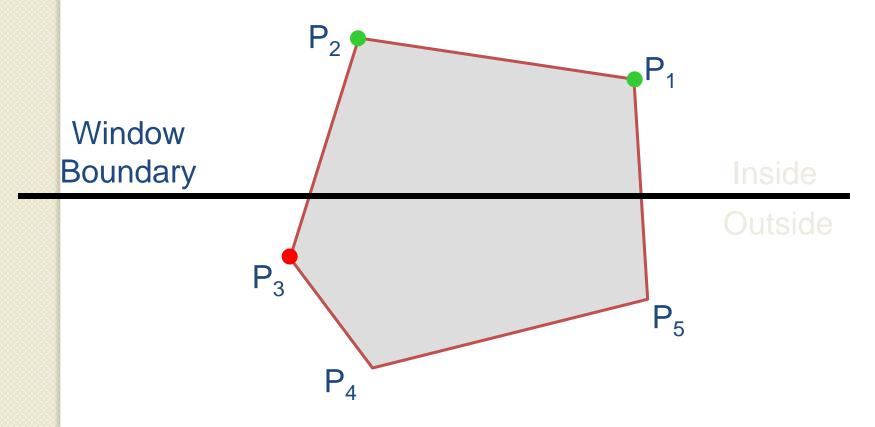

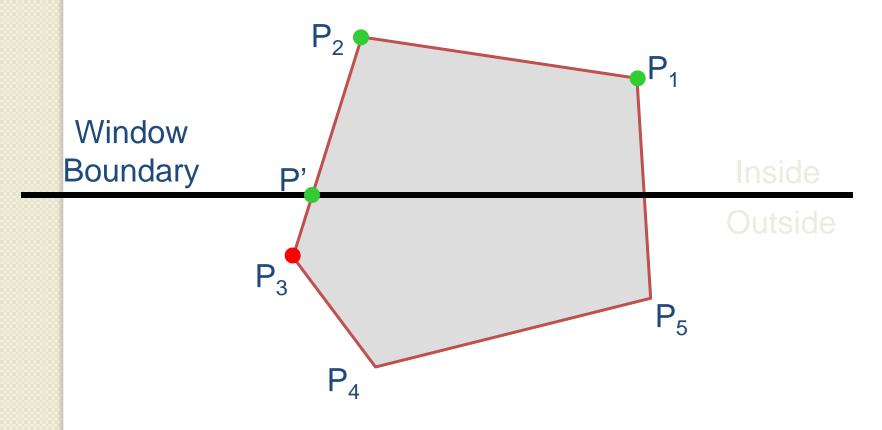

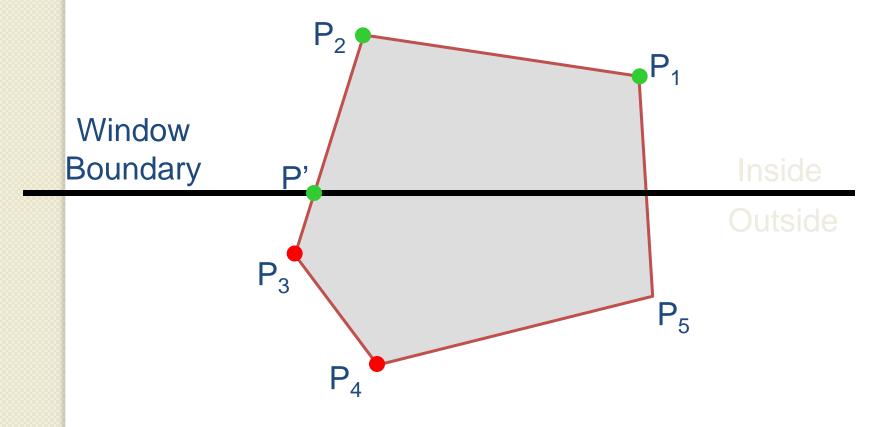

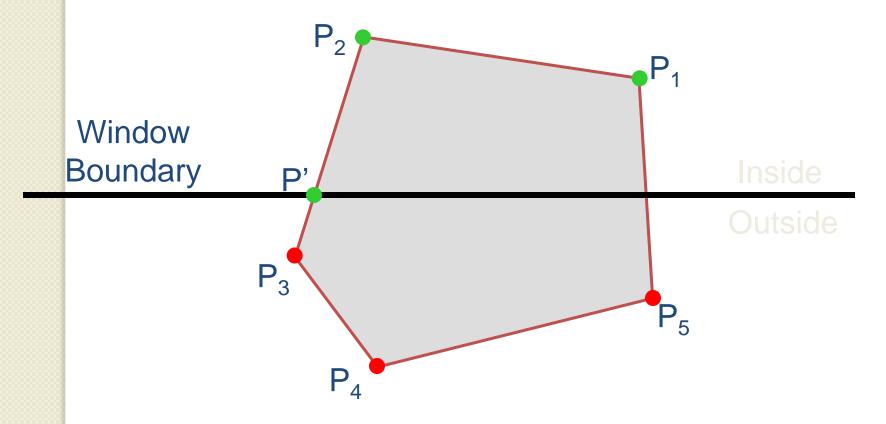

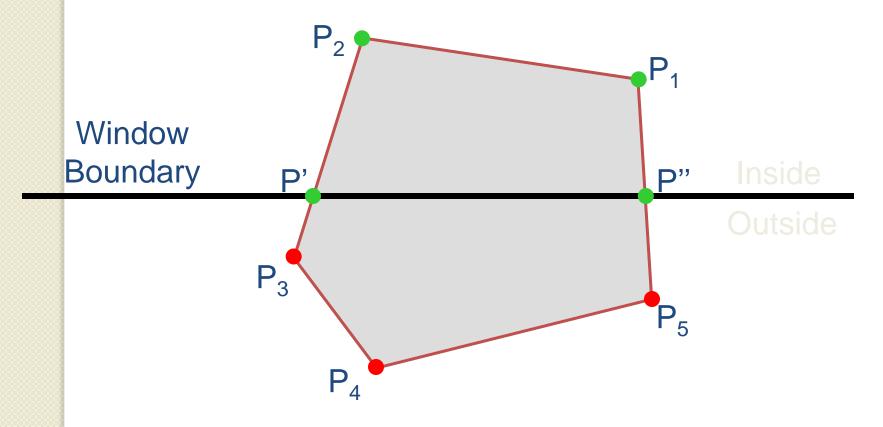

Do inside test for each point in sequence,
 Insert new points when cross window boundary,
 Remove points outside window boundary

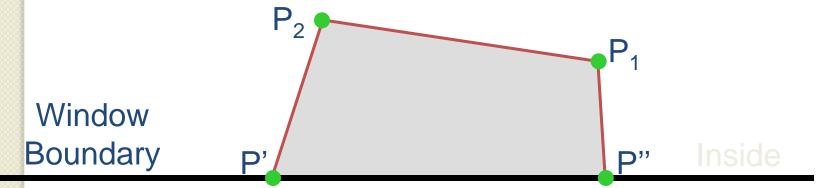

Outside

## 2D Rendering Pipeline

**D** Primitives 2D Primitives Clipping Viewport Transformation Scan Conversion **Image** 

Clip portions of geometric primitives residing outside the window

Transform the clipped primitives from screen to image coordinates

Fill pixels representing primitives in screen coordinates

## Viewport Transformation

 Transform 2D geometric primitives from screen coordinate system (normalized device coordinates) to image coordinate system (pixels)

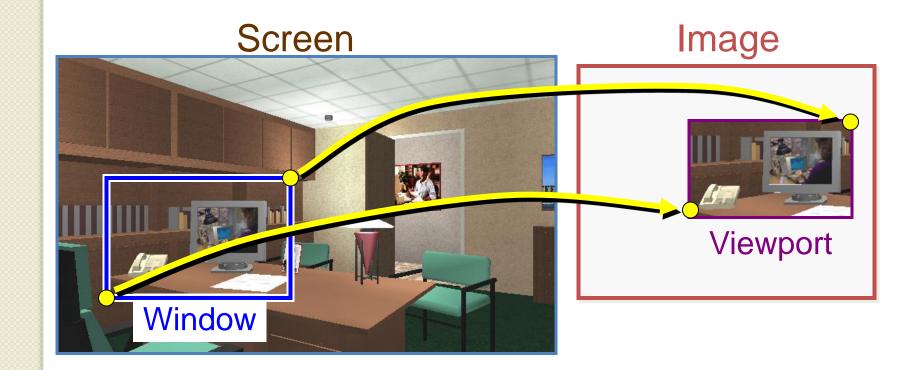

## Viewport Transformation

Window-to-viewport mapping

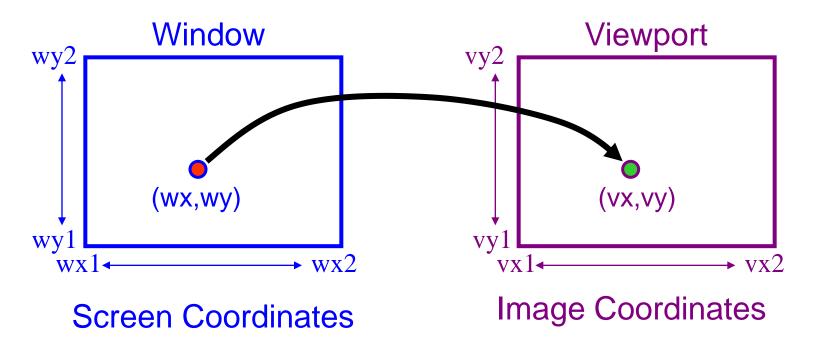

```
vx = vx1 + (wx - wx1) * (vx2 - vx1) / (wx2 - wx1);

vy = vy1 + (wy - wy1) * (vy2 - vy1) / (wy2 - wy1);
```

## Summary of Transformations

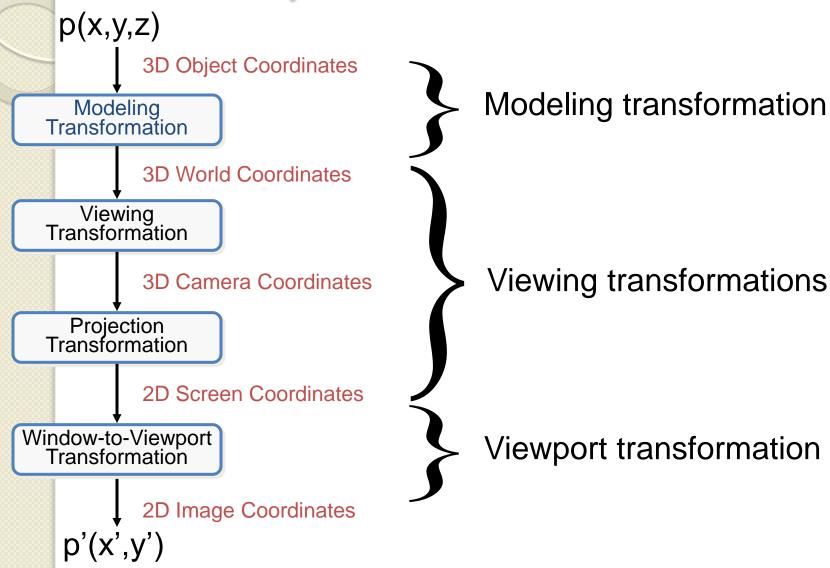

#### Summary

2D Primitives

Clipping

Viewport Transformation

Scan

Conversion

**Image** 

Clip portions of geometric primitives residing outside the window

Transform the clipped primitives from screen to image coordinates

Fill pixels representing primitives in screen coordinates

### Summary

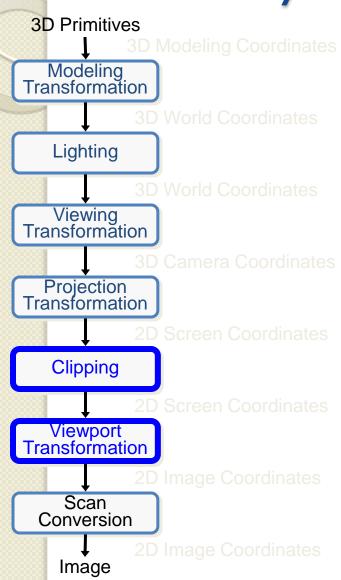

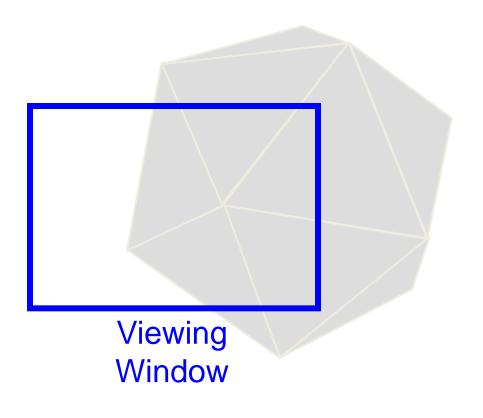